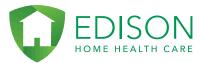

## HHA eXchange Chat Feature Starting a chat with CDPAP

| 10:55 🗷 🔵 🎮 💌                                                                            | XX 🔽 🖬 🛢                                               |
|------------------------------------------------------------------------------------------|--------------------------------------------------------|
|                                                                                          | eXchange<br>e Health Care                              |
| (Edison Home                                                                             | e Health Care                                          |
| Schedule                                                                                 |                                                        |
| 11 Today's Scheo<br>Visits scheduled f                                                   |                                                        |
| Unscheduled Visit<br>Visits not scheduled on Calendar                                    |                                                        |
| Visits<br>List of scheduled and confirmed visits                                         |                                                        |
| Patients<br>List of serviced pa                                                          | atients                                                |
| Communications Center                                                                    |                                                        |
| Messages<br>Agency Messages                                                              |                                                        |
| Chat<br>Agency Chat Messages                                                             |                                                        |
| Other                                                                                    |                                                        |
| Open Shifts<br>Review and reque                                                          | st open shifts                                         |
| • (                                                                                      |                                                        |
|                                                                                          |                                                        |
|                                                                                          |                                                        |
|                                                                                          |                                                        |
| 11:42 ⊒ Ă<br><ul> <li>✓ Back</li> </ul>                                                  | ম ₹⊿∎<br>Chat থি                                       |
| ,                                                                                        | % ♥⊿∎<br>Chat ?                                        |
| •                                                                                        |                                                        |
| <b>K</b> Back (                                                                          | Chat ?                                                 |
| Keack Contraction of MyChats Payroll Issue                                               | Chat ⑦ Topics 08/01 4:51 PM                            |
| Kerken (<br>MyChats<br>Payroll Issue<br>Test<br>Human Resource                           | Chat ⑦ Topics 08/01 4:51 PM                            |
| MyChats       Payroll Issue       Test       Human Resource       Test       CDPAP Issue | Chat ②<br>Topics<br>08/01 4:51 PM<br>Iss 08/01 4:51 PM |
| MyChats       Payroll Issue       Test       Human Resource       Test       CDPAP Issue | Chat ②<br>Topics<br>08/01 4:51 PM<br>Iss 08/01 4:51 PM |
| MyChats       Payroll Issue       Test       Human Resource       Test       CDPAP Issue | Chat ②<br>Topics<br>08/01 4:51 PM<br>Iss 08/01 4:51 PM |
| MyChats       Payroll Issue       Test       Human Resource       Test       CDPAP Issue | Chat ②<br>Topics<br>08/01 4:51 PM<br>Iss 08/01 4:51 PM |
| MyChats       Payroll Issue       Test       Human Resource       Test       CDPAP Issue | Chat ②<br>Topics<br>08/01 4:51 PM<br>Iss 08/01 4:51 PM |
| MyChats       Payroll Issue       Test       Human Resource       Test       CDPAP Issue | Chat ②<br>Topics<br>08/01 4:51 PM<br>Iss 08/01 4:51 PM |
| MyChats       Payroll Issue       Test       Human Resource       Test       CDPAP Issue | Chat ②<br>Topics<br>08/01 4:51 PM<br>Iss 08/01 4:51 PM |
| MyChats       Payroll Issue       Test       Human Resource       Test       CDPAP Issue | Chat ②<br>Topics<br>08/01 4:51 PM<br>Iss 08/01 4:51 PM |

 Once you sign in click on the "Chat" option

2. Click "Topics" on top. Then click the topic of your choice to start a chat

Edison Home Health Care The Caring Choice in Home Care ™ office: 718-972-2929 fax: 718-972-2323 info@edisonhhc.com www.edisonhhc.com 946 McDonald Avenue, Brooklyn NY 11218